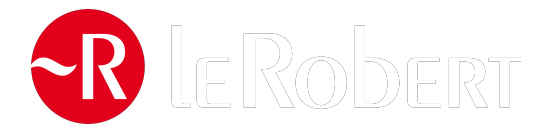

# **Histoire des arts 3<sup>e</sup> - Cahier de préparation à l'oral du Brevet - Édition 2013**

Liste des ressources téléchargées

#### **Dossier 1 : L'art du paysage aux Xxe et XXIe siècles**

- **Corrigés :**

Corrigés - Dossier 1 : L'art du paysage aux Xxe et XXIe siècles • hda\_corrige\_dossier1.pdf - **Activités TICE :** Fiche 04 - Annotez la reproduction d'une œuvre d'art - Version professeur • 100311\_fiche04\_professeur.doc - **Activités TICE :** Fiche 04 - Annotez la reproduction d'une œuvre d'art - Version élève • 100311\_fiche04\_eleve.pdf - **Activités TICE :**

Fiche 04 - Vitrail (.jpg) • 100311 fiche04 vitrail.JPG

### **Dossier 2 : Hommage aux poilus**

- **Corrigés :** Corrigés - Dossier 2 : Hommage aux poilus • hda\_corrige\_dossier2.pdf - **Activités TICE :** Fiche 05 - Créez une frise chronologique interactive - Version professeur • 100311\_fiche05\_professeur.doc - **Activités TICE :** Fiche 05 - Créez une frise chronologique interactive - Version élève · 100311 fiche05 eleve.pdf

#### **Dossier 3 : Quand la technologie et l'art se rencontrent**

- **Corrigés :** Corrigés - Dossier 3 : Quand la technologie et l'art se rencontrent • hda\_corrige\_dossier3.pdf - **Activités TICE :** Fiche 06 - Rendre compte de l'évolution d'une technique artistique - Version professeur • 100311 fiche06 professeur.doc - **Activités TICE :** Fiche 06 - Rendre compte de l'évolution d'une technique artistique - Version élève • 100311 fiche06 eleve.pdf

#### **Dossier 4 : La mémoire de la Shoah**

- **Corrigés :** Corrigés - Dossier 4 : La mémoire de la Shoah • hda\_corrige\_dossier4.pdf

## **Dossier 5 : Le métissage culturel des arts**

- **Corrigés :** Corrigés - Dossier 5 : Le métissage culturel des arts • hda\_corrige\_dossier5.pdf - **Activités TICE :** Fiche 08 - Créez une compilation musicale - Version professeur • 100311 fiche08 professeur.doc - **Activités TICE :** Fiche 08 - Créez une compilation musicale - Version élève · 100311 fiche08 eleve.pdf

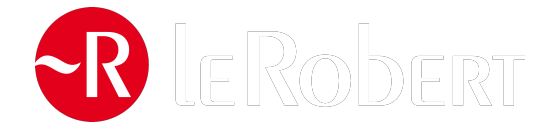

#### **Dossier 6 : L'art, une arme au service de la guerre froide**

- **Corrigés :**

Corrigés - Dossier 6 : L'art, une arme au service de la guerre froide • hda\_corrige\_dossier6.pdf - **Activités TICE :**

Fiche 09 - Archivez et organisez vos recherches sur Internet - Version professeur • 100311 fiche09 professeur.doc

- **Activités TICE :**

Fiche 09 - Archivez et organisez vos recherches sur Internet - Version élève · 100311 fiche09 eleve.pdf

#### **Dossier 7 : L'art et les symboles républicains**

- **Corrigés :**

Corrigés - Dossier 7 : L'art et les symboles républicains • hda\_corrige\_dossier7.pdf - **Activités TICE :**

Fiche 10 - Créez un dossier iconographique - Version professeur • 100311\_fiche10\_professeur.doc

- **Activités TICE :**

Fiche 10 - Créez un dossier iconographique - Version élève · 100311 fiche10 eleve.pdf

## **Méthode : réussir l'épreuve d'histoire des arts**

- **Activités TICE :**

Fiche 01 - Un classeur numérique d'histoire des arts - Version professeur • 100311 fiche01 professeur.doc - **Activités TICE :**

Fiche 01 - Un classeur numérique d'histoire des arts - Version élève • 100311 fiche01 eleve.pdf - **Activités TICE :**

Fiche 02 - Une présentation interactive pour l'oral - Version professeur • 100311 fiche02 professeur.doc - **Activités TICE :**

Fiche 02 - Une présentation interactive pour l'oral - Version élève · 100311 fiche02 eleve.pdf